### - *What input voltage range can Jetson accept?*

Jetson TK1 is presently characterized to accept an input voltage of 12V ±10%. The board may not reliably turn on below an input voltage of 9.5V, and a voltage above 13.2V may damage SATA HDD using 12V. Above 16V, the main board may be damaged. Input voltage ranges from 9.5-10.8V and from 13.2-16V have not been characterized. It may be possible to run the system on batteries around the 10-16V region (without HDDs requiring 12V), but NVIDIA has not tested this configuration.

## *- Does the 12V rail only power SATA and the fan?*

12V powers the entire board, including SATA and the fan. On board voltage regulators generate all the other voltages needed from the input 12V.

## - *What is the maximum wattage for the Jetson system?*

Power usage is heavily dependent on application and peripherals in use, as well as any expansion devices or boards. NVIDIA is still optimizing the Linux operating system for power.

The present kit includes a more than ample 12V @ 5A (60W) power supply. NVIDIA is evaluating smaller power supplies for the production kit, since the reasonable stressful applications NVIDIA has tested so far are below 30W (12V @ 2.5A).

## - *What type of main input power plug does Jetson use?*

Jetson TK1 accepts a 2.1mm inner / 5.5 mm outer, center power, outer return jack. If you use your own power supply, NVIDIA recommends a power jack with springs/clips instead of a solid inner barrel for a more reliable connection.

*- What is the max DC output for the mini PCIE and USB ports?*

Jetson TK1 supports the standard specified power requirements for mini PCIE boards and USB.

Mini PCIE site: +3.3V AUX @ 1100mA max; +1.5V @ 375mA max USB 2.0 connector: 5V @ 500mA max USB 3.0 connector: 5V @ 900mA max

### **Expansion port information:**

The maximum currents allowed for the expansion port power rails (preliminary)

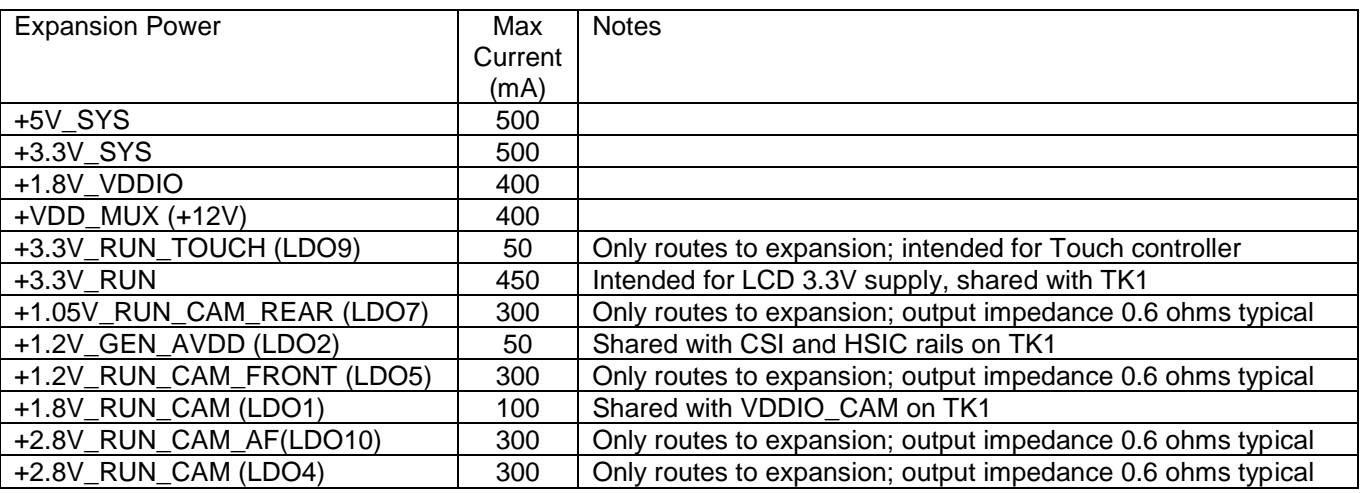

Notes:

Current values are total current supplied from Jetson TK1, not per expansion connector pin.

If a given voltage rail cannot provide enough current, a possible solution is for the user to use a regulator from +5V\_SYS, +3.3V\_SYS or +1.8V\_VDDIO to generate the desired rail.

Max currents indicate delivery capability of supply, not tolerance of voltage at pin or at Tegra. Some LDO rails will droop faster than others from trace and connector losses. The user can adjust voltages using PMIC LDO registers to compensate for some losses.

- Some rails powered by the PMIC LDOs are shared between expansion header and TK1. Excessive current draw may droop the rail at TK1 below specified voltage and cause unpredictable behavior. The user is responsible to avoid this condition.

Signals are grouped on connector to allow smaller size 2mm pitch adapters to be used if desired, instead of requiring a full 5x25 array.

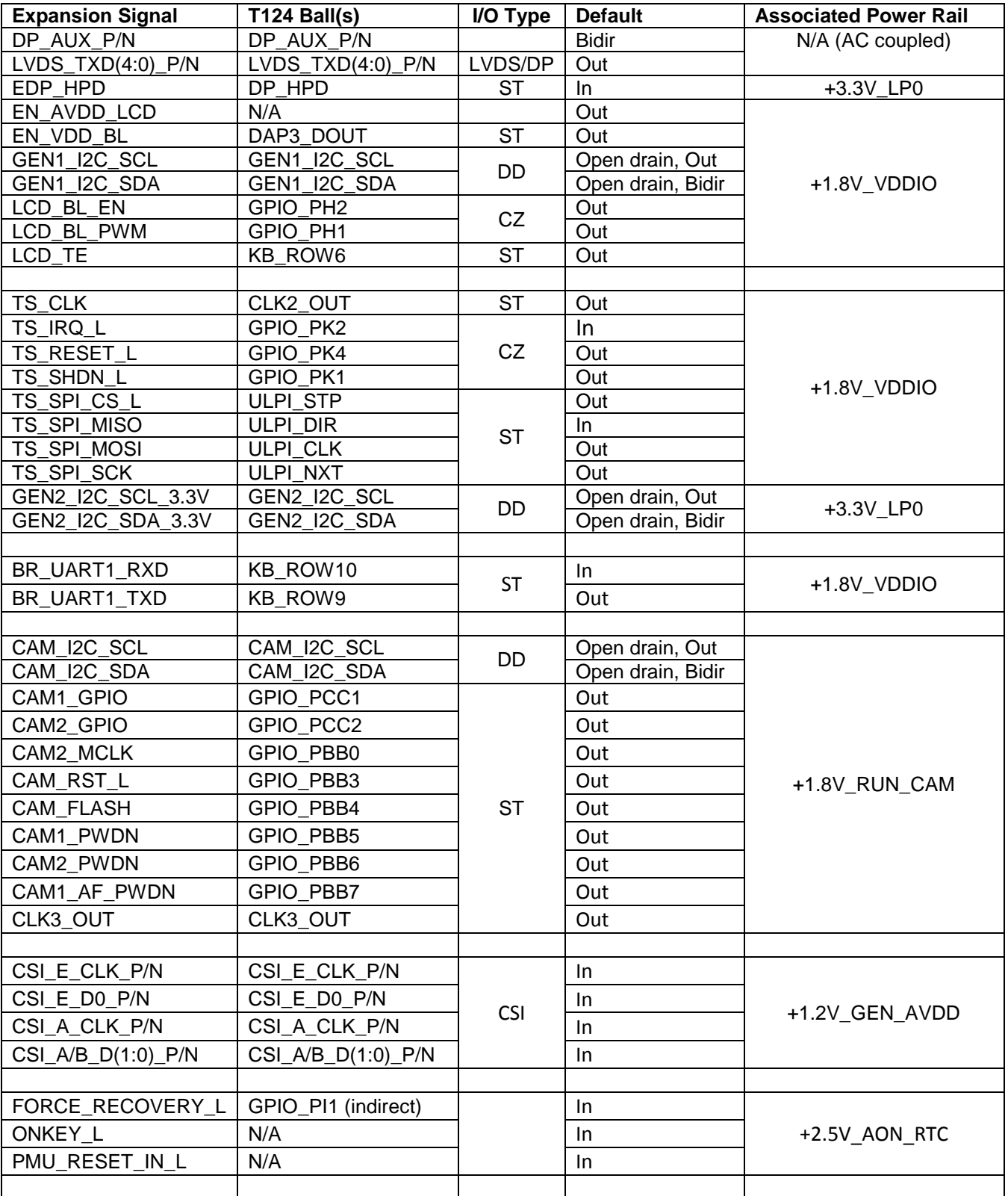

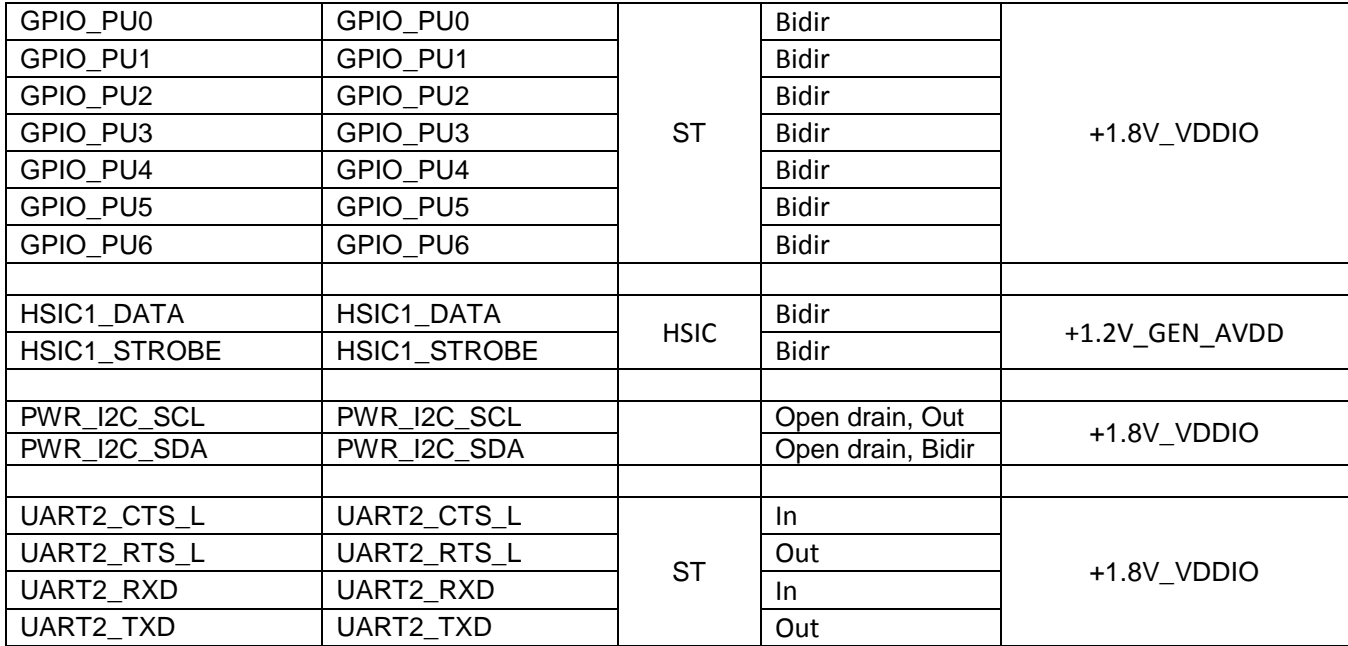

# **GPIOs**

## **ST / CZ I/O Type**

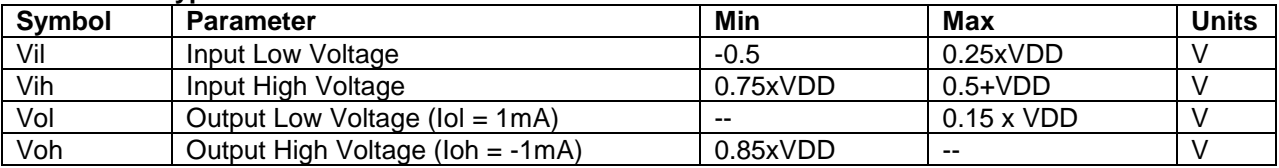

# **DD I/O Type**

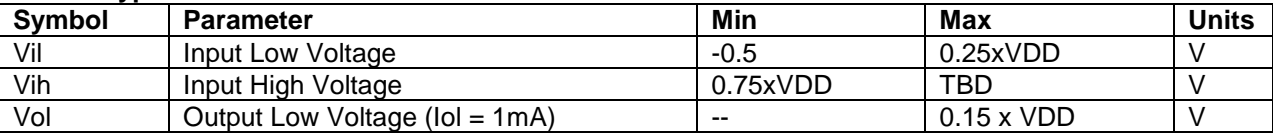

Do not drive unpowered signals (when the voltage rail is powered off).

- *Can I repurpose any of the expansion header pins as GPIOs for my own use?*

Tegra TK1 provides 7 GPIO pins – GPIO\_PU(6:0) - for normal input/output. The camera group GPIOs may also be available. Other signals exposed on the expansion header are not intended for customized GPIOs and changing their use is not presently supported.

- *What SATA drives can I use with Jetson? Are there any power limitations?*

Most 3.5" and 2.5" HDDs will be fine. HDD current draw on 5V and 12V rails should be less than 1A each, which permits even desktop spinning drives.

- *Is the SATA hot-pluggable for data and/or power connections?*

No, please only attach and detach SATA cables when the system is off.

*- Is Android supported?*

Linux for Tegra (L4T) is the supported OS for Jetson TK1.

- *Is there an RTC on board? Can this be battery backed up?*

There is a real time clock in the PMIC with a supercap backup. When enabled, this allows time/date retention for minutes, not hours. It's intended only for brief power removal. There is no onboard battery.

- *Is it possible to change/expand the DRAM (DDR3) or flash memory (eMMC) sizes on Jetson?*

DDR3 and eMMC are soldered to the board and are not user changeable / expandable.

*- How can I attach normal size USB peripherals to the micro USB connector?*

NVIDIA has done most testing with male micro A to female standard A adapters, such as the Tensility 10-00768, which can be purchased at DigiKey. Other adapters will likely work as well.

*- Has display port been tested on Jetson TK1?*

Jetson TK1 has been functionally tested with two captive embedded display port (eDP) LCDs. You'll need to make your own cable adapter to bridge to the monitor. Jetson TK1 is intended for prototyping and any connections should be as short as possible.

*- Has LVDS been tested on Jetson TK1?*

LVDS LCDs should function, but have not been tested.

*- Which connectors or screens are supported?*

Users will need to make their own adapters/connections to desired monitors.

- *Is it acceptable to abruptly remove power at the DC jack?*

NVIDIA recommends using the pushbutton to allow an orderly power rail shutdown sequence.

*- I don't want any noise fan noise. Can I remove / disable the fan?*

Removing/disabling the fan will void the warranty. If you still wish to proceed, it may be possible to cool the Tegra with an after-market fansink or heat spreader. Choose something with a thick base (2mm min), thick fins and wide spacing between fins for passive cooling, and a good thermal interface material with an adhesive to attach to the TK1. Presently NVIDIA is unaware of any aftermarket coolers exactly matching the hole pattern on Jetson TK1.